Документ подп**Федеральное по сударственное бюджетн<mark>ое образовательное учреждение</mark> высшего образования** ФИО: Игнатенко Виталий Иванович<br>Должность: Проректор по **боюзу и мы комунет и продукции протественный институт** Дата подписания: 19.09.2023 **Кафедра «Строительство и теплогазоводоснабжение»** Информация о владельце: Должность: Проректор по образовательной деятельности молодежной политике Уникальный программный ключ:

а49ае343аf5448d45d7e3e1e499659da8109ba78<br><del>дисциплина «Информационные тех</del>нологии в строительстве»

Направление подготовки **08.03.01 «Строительство»**

Профили подготовки: «Промышленное и гражданское строительство»,

«Теплогазоснабжение и вентиляция»,

«Водоснабжение и водоотведение»

## **Перечень компетенций, формируемых дисциплиной:**

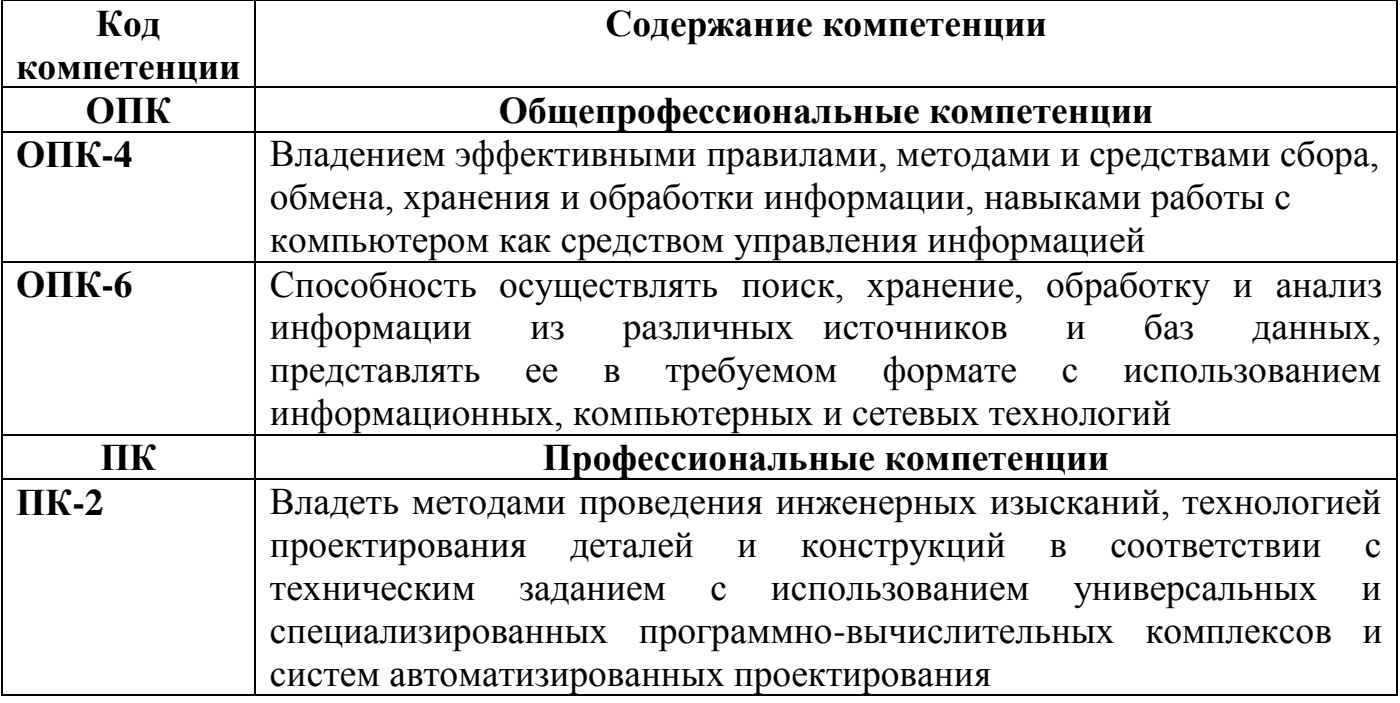

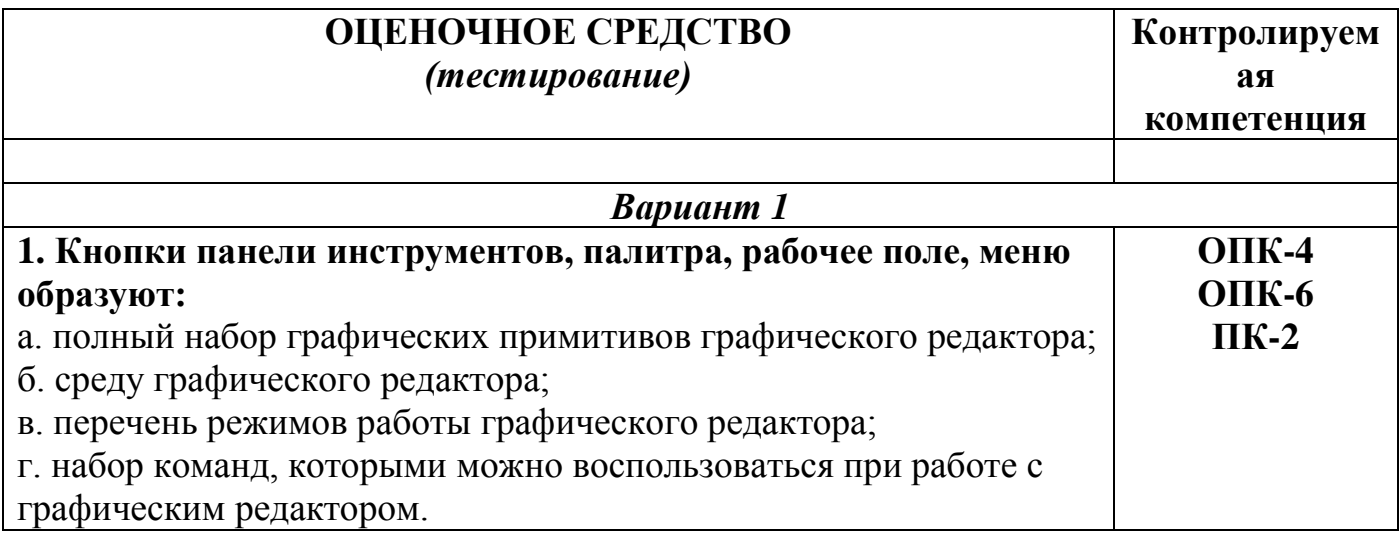

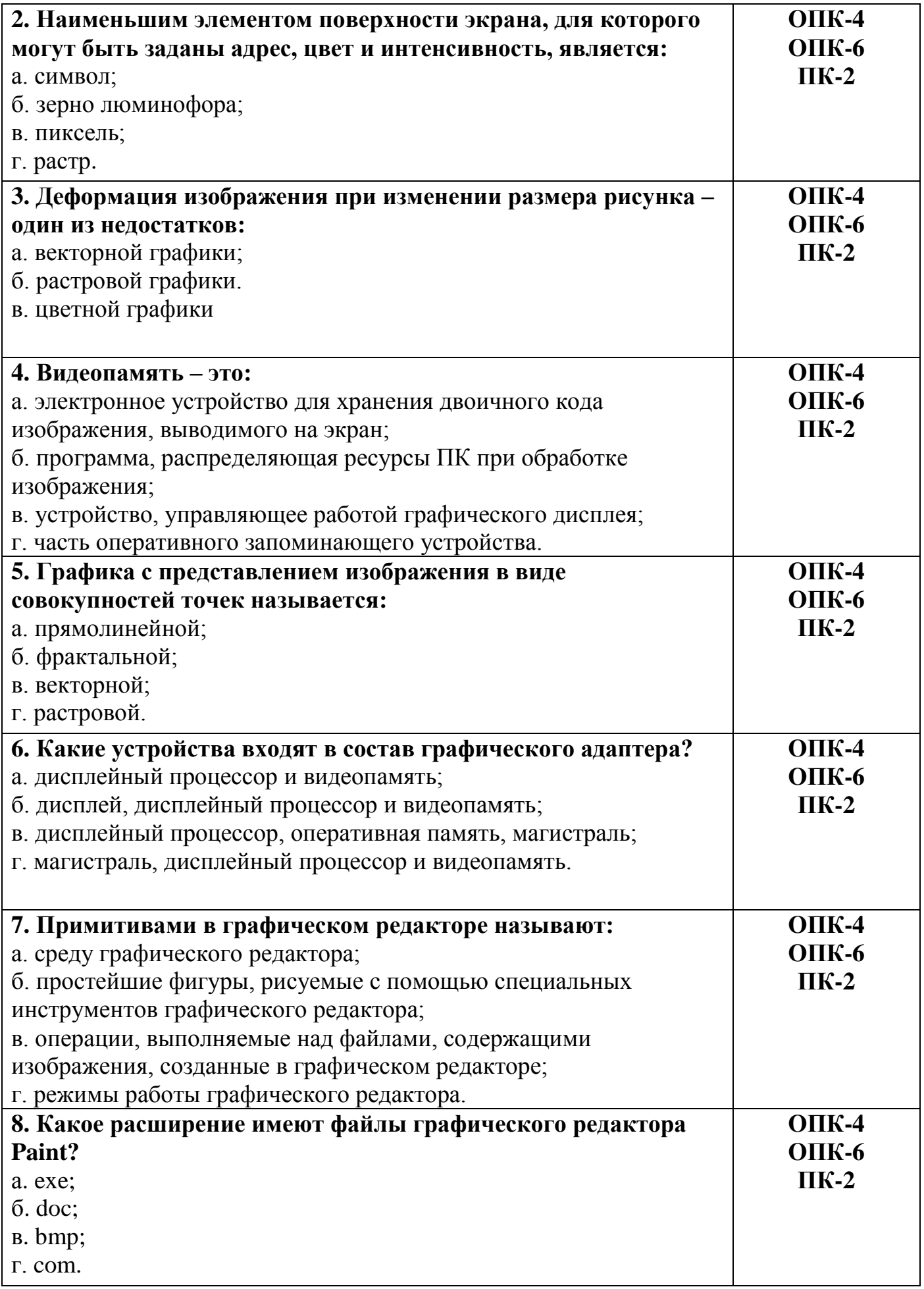

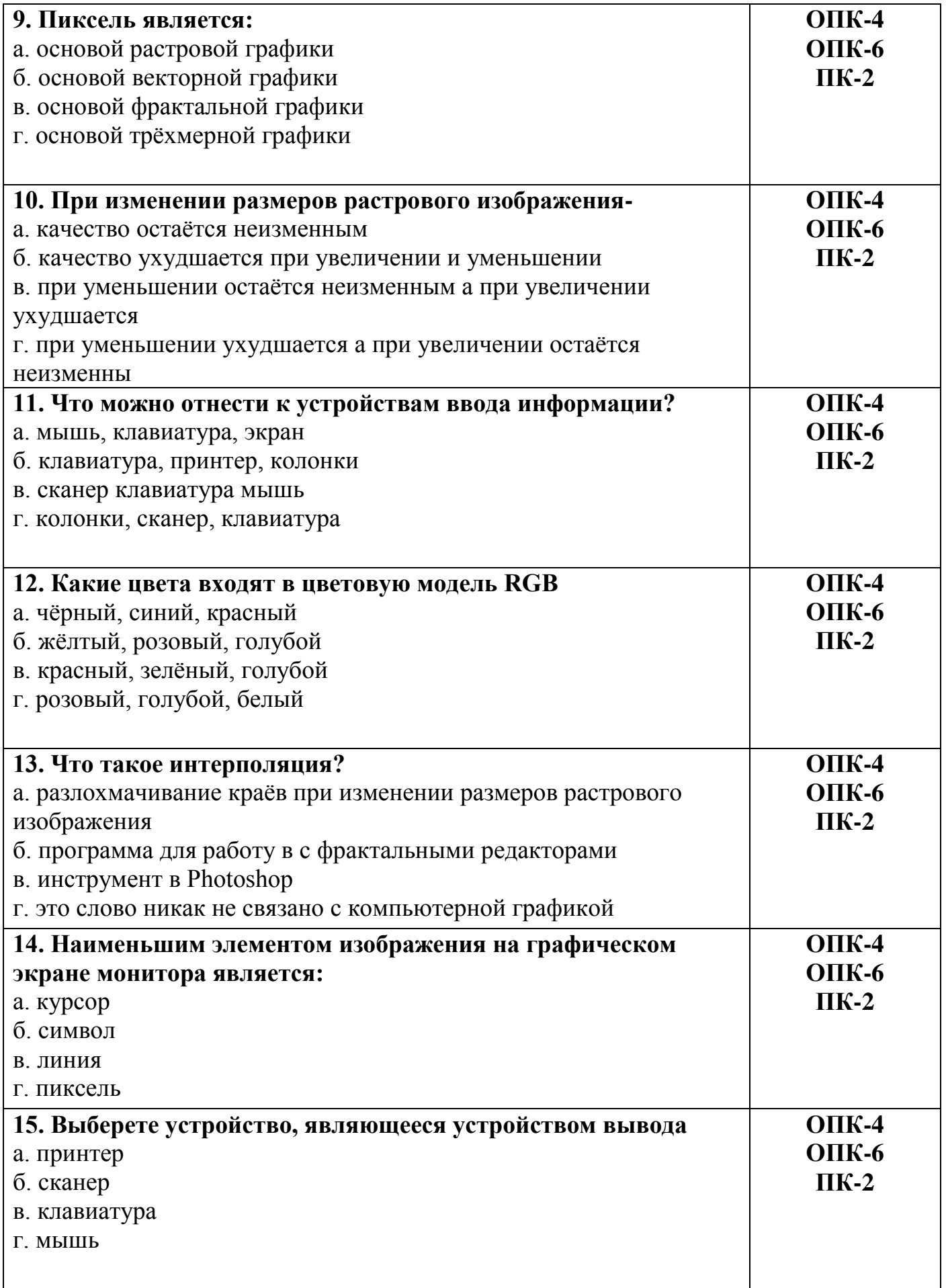

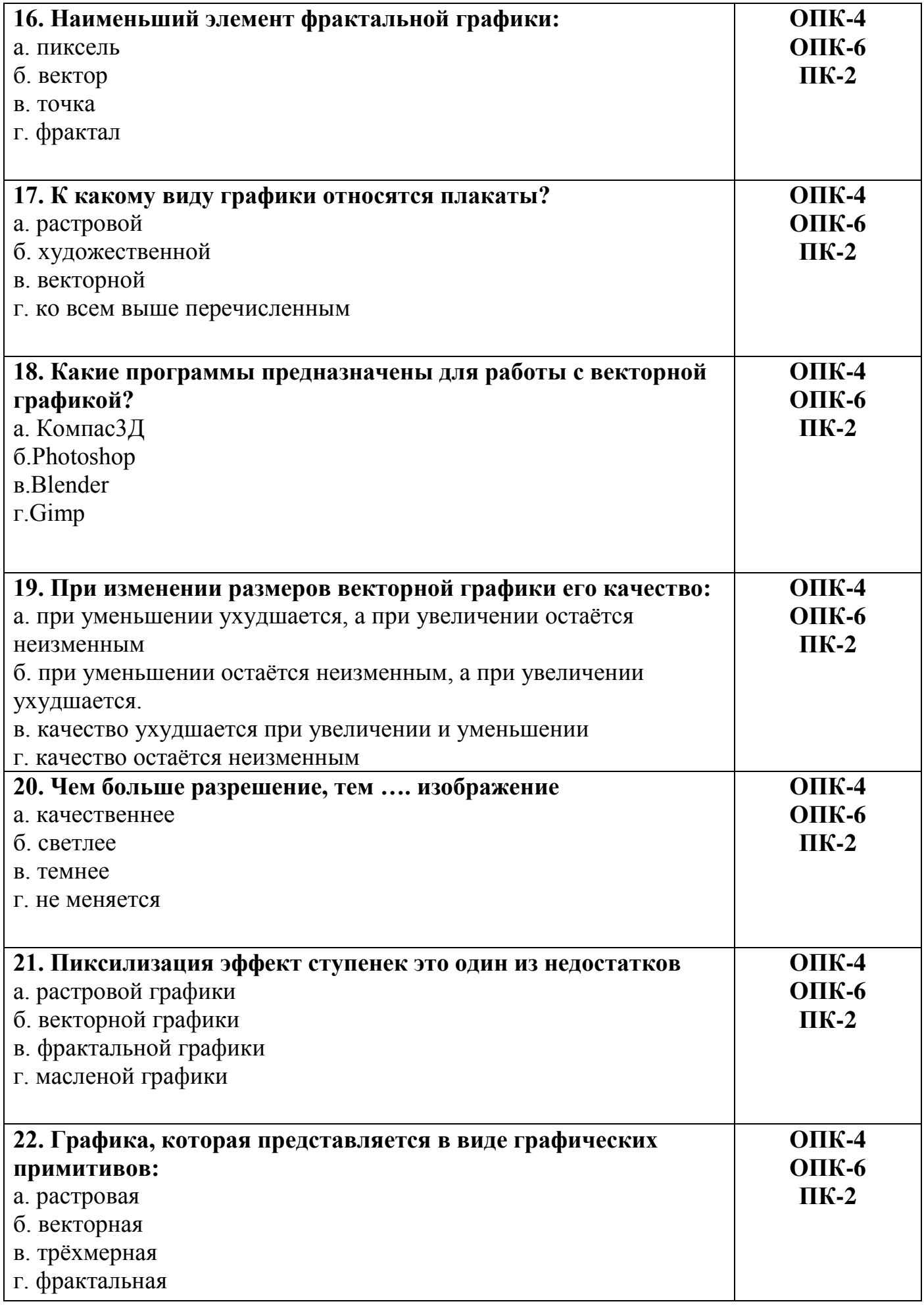

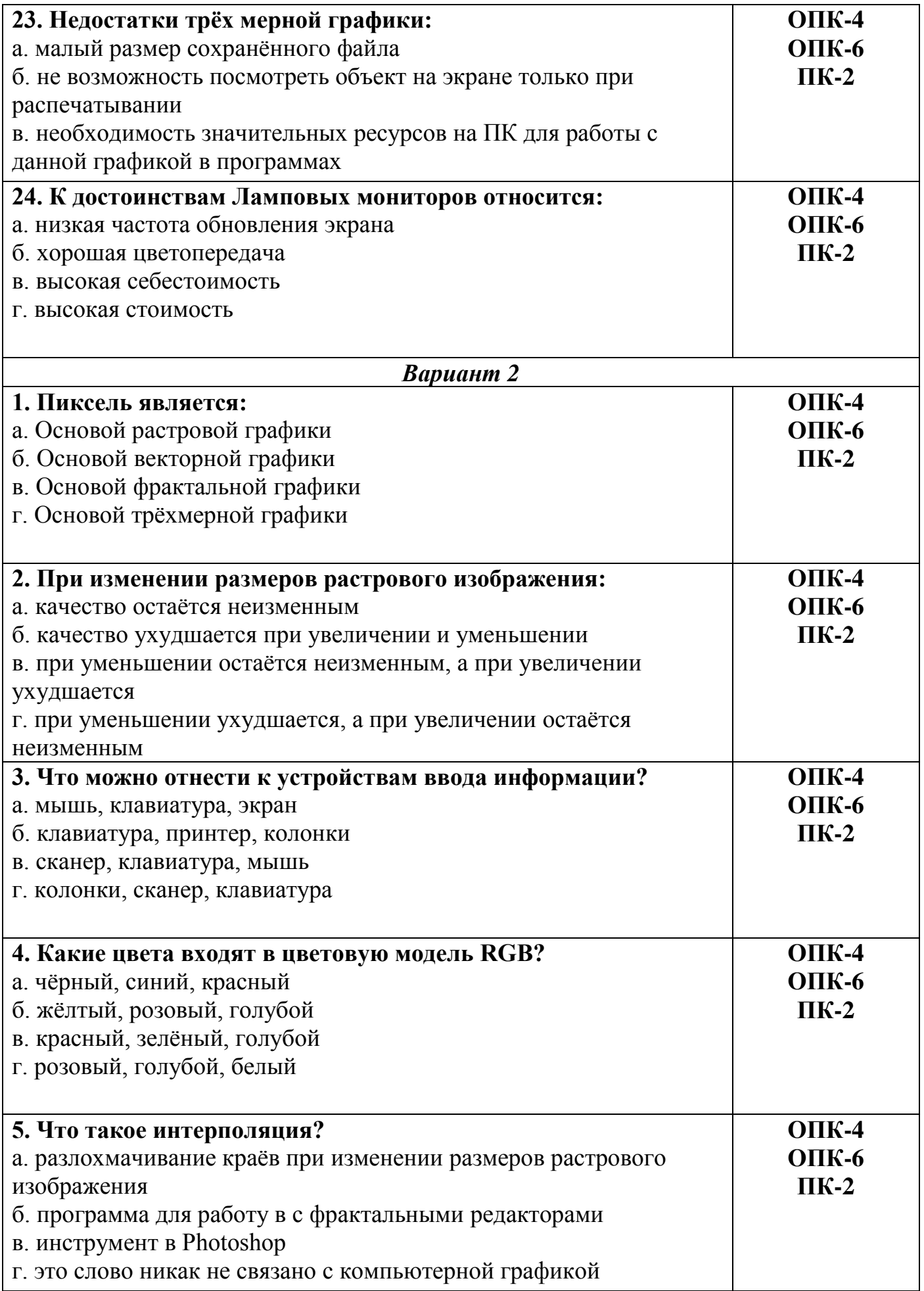

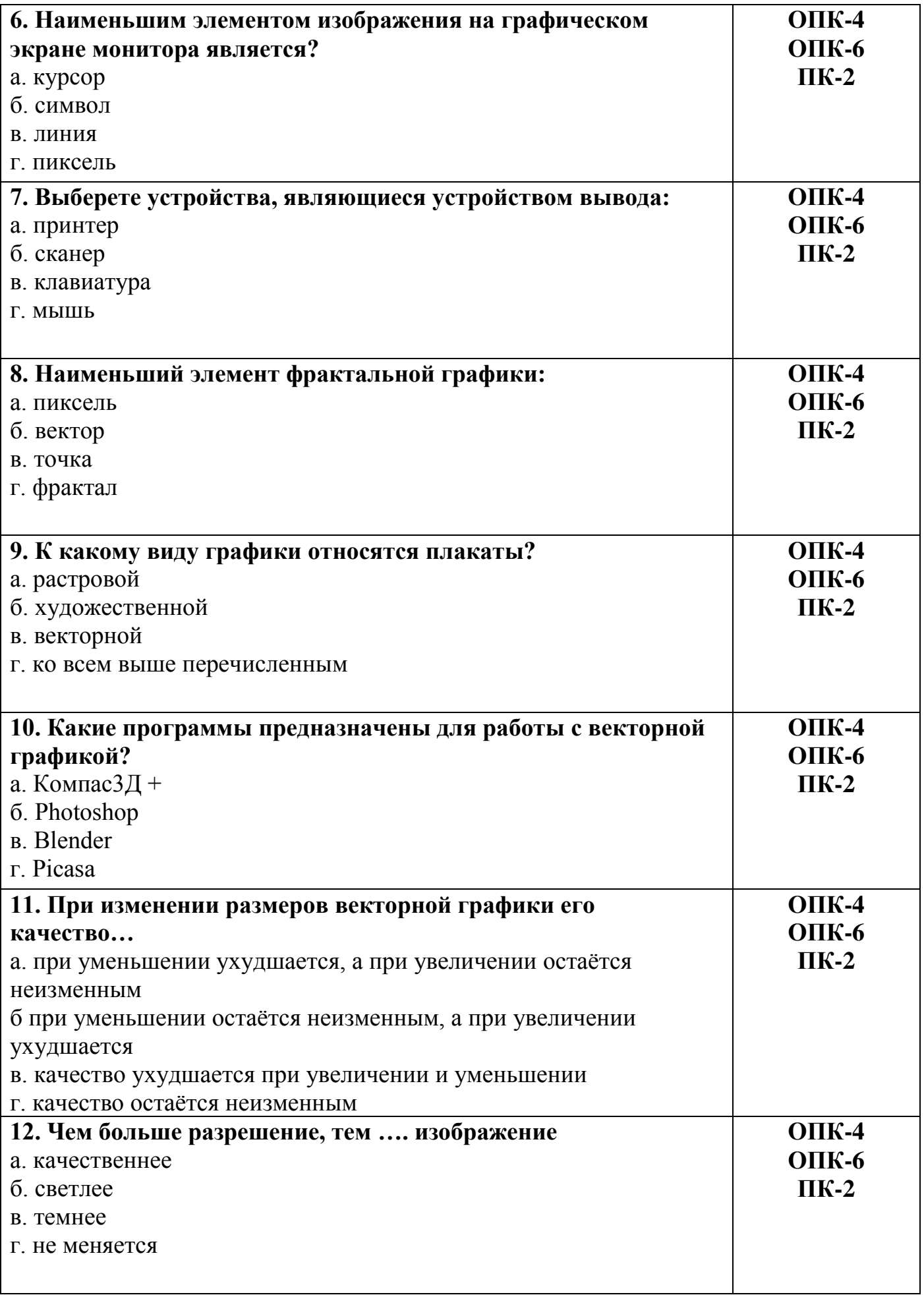

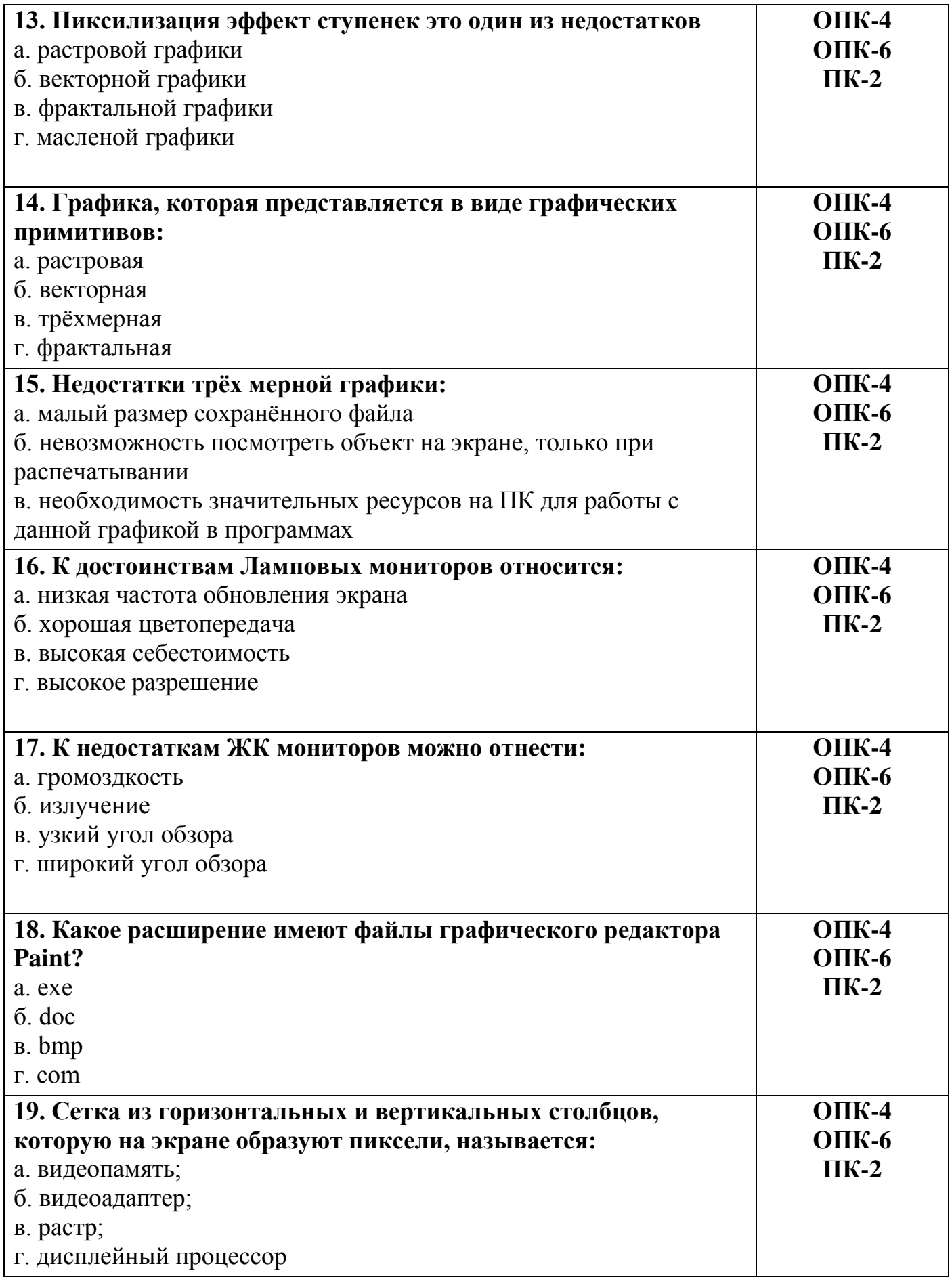

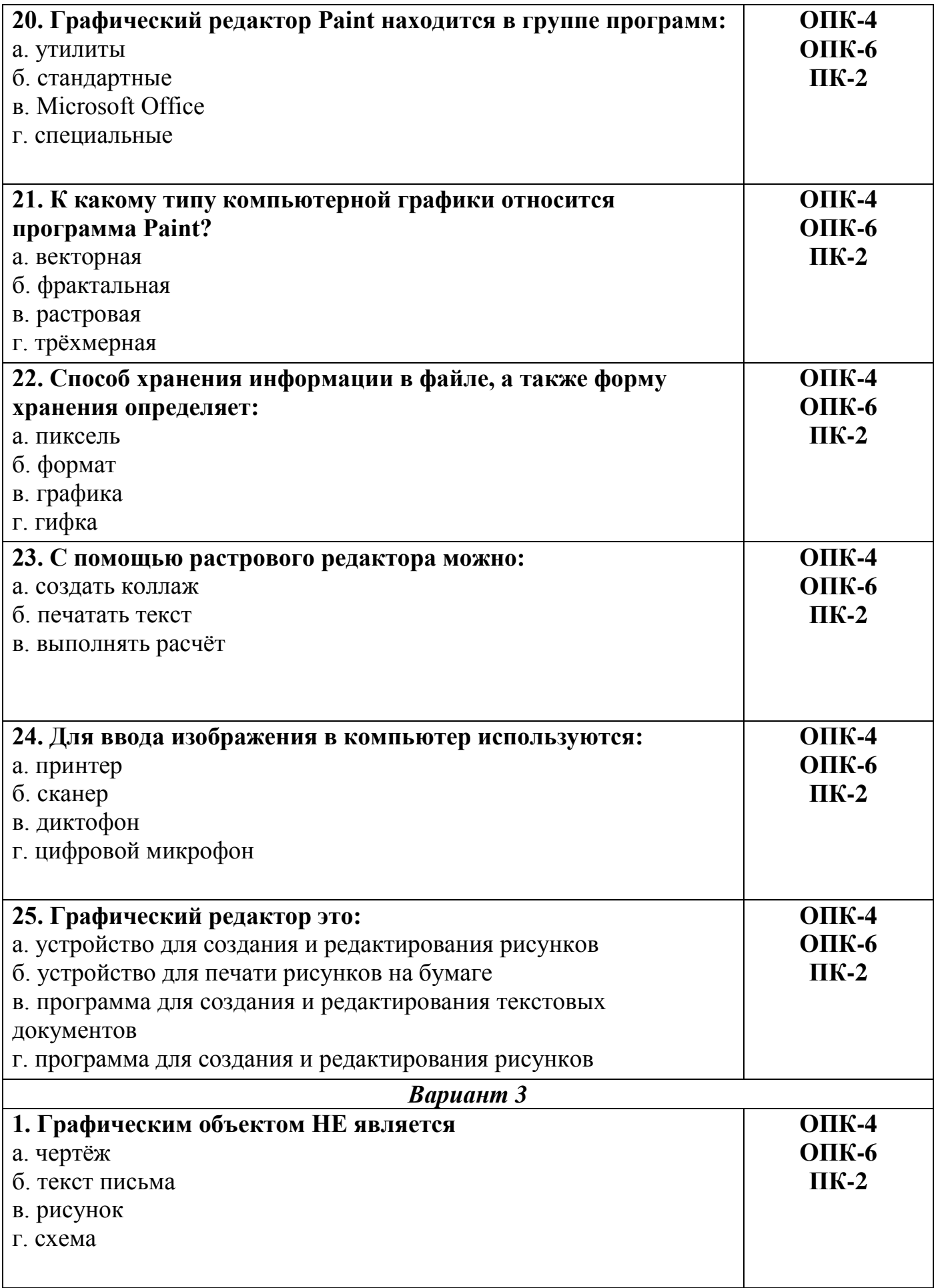

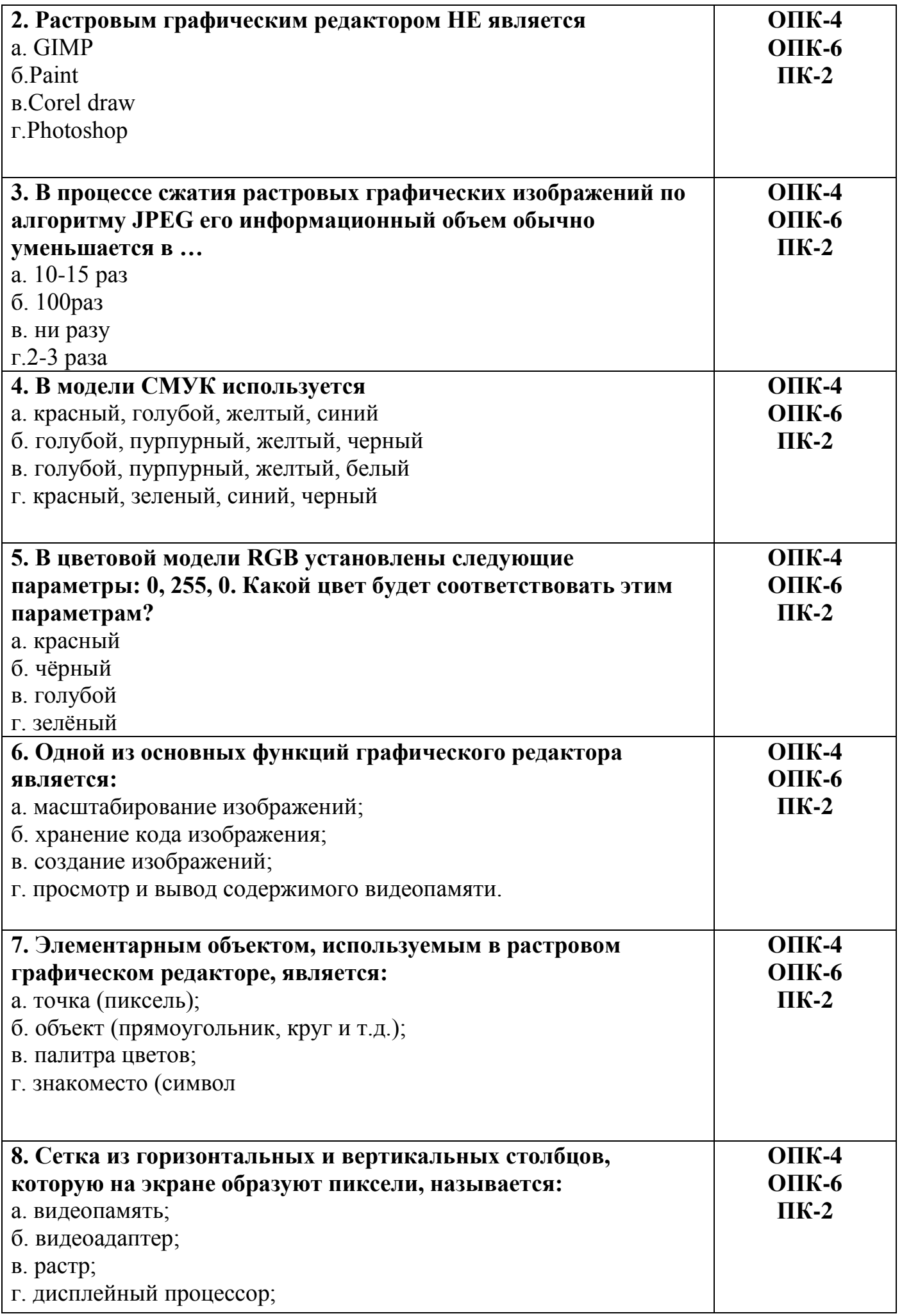

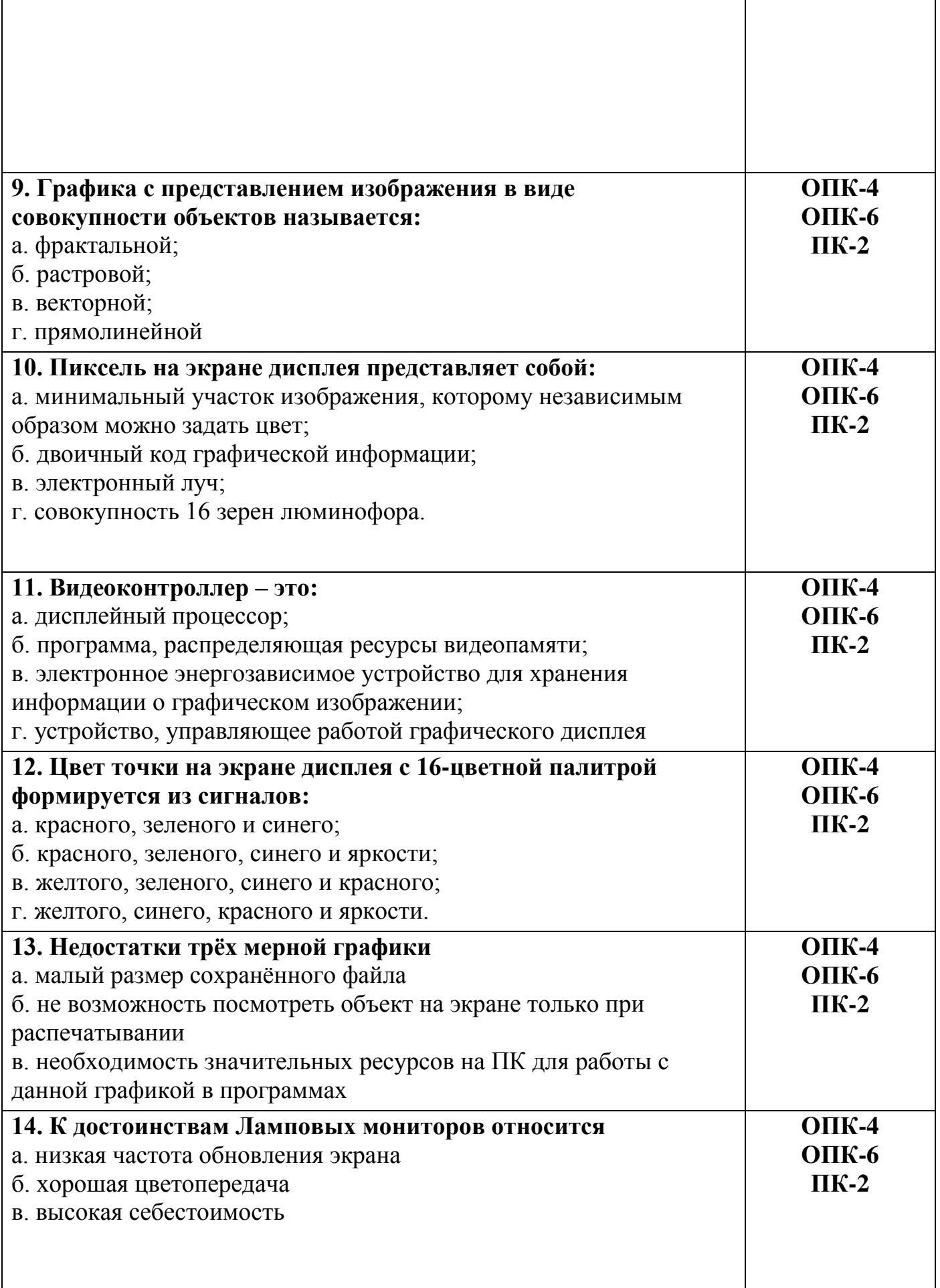

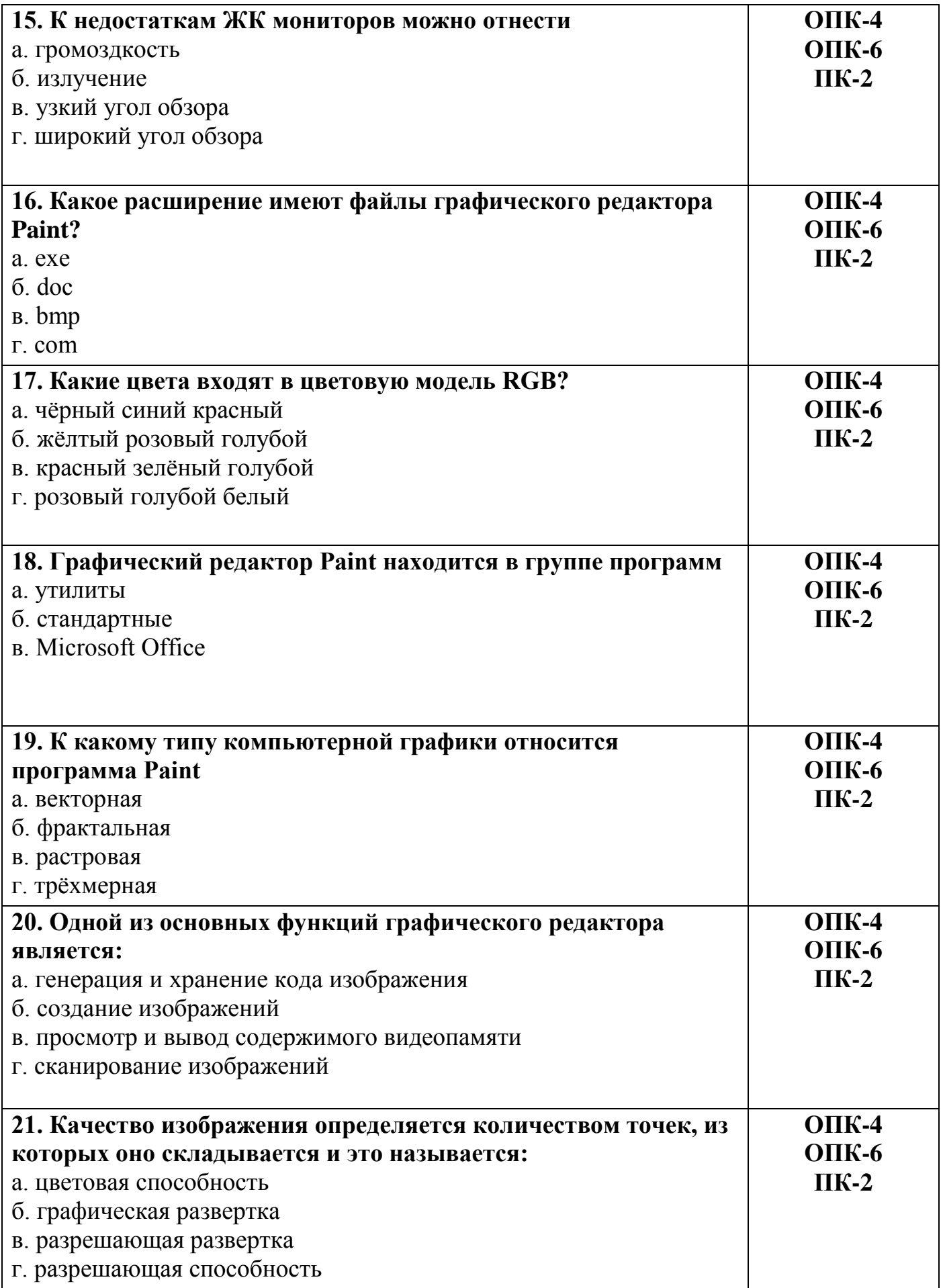

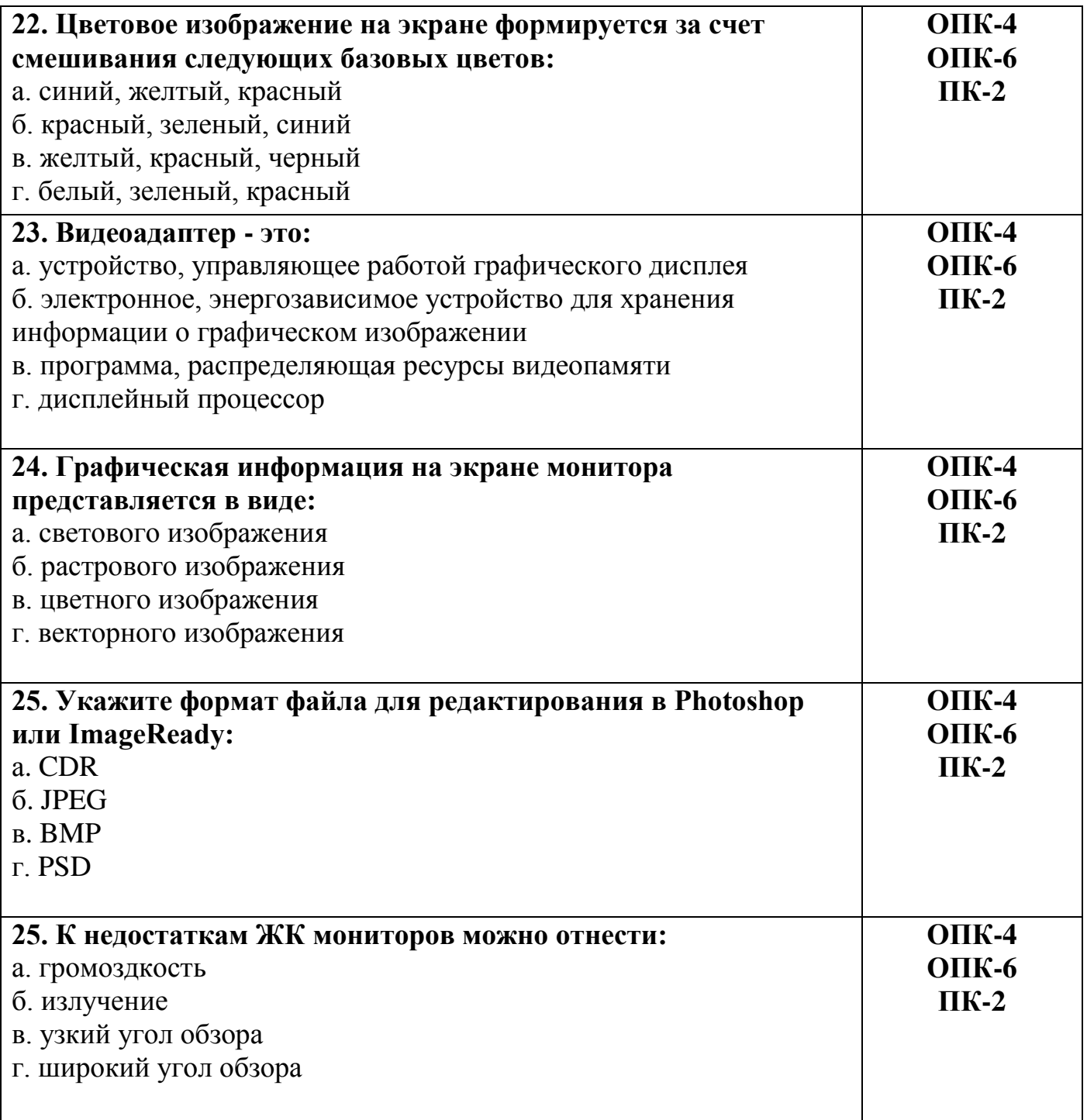

Разработчик зав. каф., к.т.н. М.А. Елесин

Cut

## Ключ к тестам

## по дисциплине «Информационные системы в архитектуре», ИС-15

Tuescobe

 $0.01K-3, 0.01K-5, 0.1K-2, 0.1K-3, 0.7K-4$ 

 $16$ 

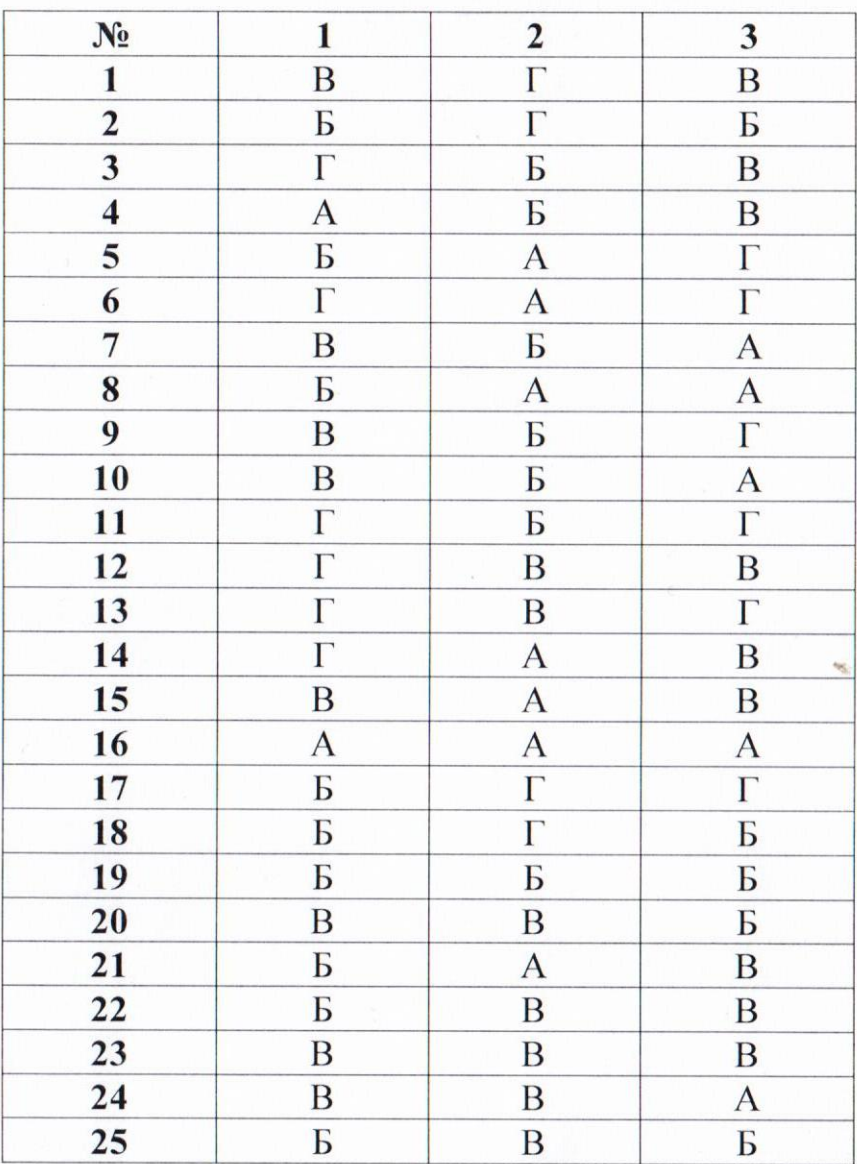

Доцент кафедры СиТ

Е.В.Умнова